## *МИНИСТЕРСТВО СЕЛЬСКОГО ХОЗЯЙСТВА РОССИЙСКОЙ ФЕДЕРАЦИИ ФЕДЕРАЛЬНОЕ ГОСУДАРСТВЕННОЕ БЮДЖЕТНОЕ ОБРАЗОВАТЕЛЬНОЕ УЧРЕЖДЕНИЕ ВЫСШЕГО ОБРАЗОВАНИЯ "ИЖЕВСКАЯ ГОСУДАРСТВЕННАЯ СЕЛЬСКОХОЗЯЙСТВЕННАЯ АКАДЕМИЯ"*

Рег. № 000002357

УТВЕРЖДАЮ чебной и воспитательной работе С.Л. Воробьева 20 cmo LOLL

Кафедра экономической кибернетики и информационных технологий

# *РАБОЧАЯ ПРОГРАММА ДИСЦИПЛИНЫ (МОДУЛЯ)*

Наименование дисциплины (модуля): Цифровые технологии в лесном деле

Уровень образования: Бакалавриат

Направление подготовки: 35.03.01 Лесное дело

Профиль подготовки: Лесное хозяйство Очная, заочная

Программа составлена в соответствии с требованиями ФГОС ВО по направлению подготовки 35.03.01 Лесное дело (приказ № 706 от 26.07.2017 г.)

Разработчики: Абышева И. Г., старший преподаватель

Программа рассмотрена на заседании кафедры, протокол № 01 от 30.08.2021 года

#### *1. Цель и задачи изучения дисциплины*

Цель изучения дисциплины - формирование системы общих знаний об использовании и применении цифровых технологий, программных комплексов, автоматизированных систем, операций накопления, обработки и хранения информации в лесном деле.

Задачи дисциплины:

- дать представление о тенденциях развития цифровых технологий и использовании современных средств для решения задач в своей профессиональной области;

- сформировать навыки самостоятельного решения задач на персональном компьютере, включающие постановку задачи, разработку алгоритма, подбор структур данных и программных средств, анализ и интерпретацию полученных результатов;

- сформировать навыки создания и ведения баз данных;

- дать представление о многоуровневой структуре телекоммуникаций и их использовании в области лесного хозяйства.

### *2. Место дисциплины в структуре ООП ВО*

Дисциплина «Цифровые технологии в лесном деле» относится к части учебного плана, формируемой участниками образовательных отношений.

Дисциплина изучается на 3 курсе, в 5 семестре.

Изучению дисциплины «Цифровые технологии в лесном деле» предшествует освоение дисциплин (практик):

Информатика;

Информационные технологии.

Освоение дисциплины «Цифровые технологии в лесном деле» является необходимой основой для последующего изучения дисциплин (практик):

Обработка результатов измерений в лесном хозяйстве;

Геоинформационные системы в лесном деле;

Научно-исследовательская работа (получение первичных навыков научно-исследовательской работы);

Выполнение и защита выпускной квалификационной работы.

В процессе изучения дисциплины студент готовится к видам профессиональной деятельности и решению профессиональных задач, предусмотренных ФГОС ВО и учебным планом.

#### *3. Требования к результатам освоения дисциплины*

Процесс изучения дисциплины направлен на формирование компетенций:

*- ПК-2 способностью к участию в разработке проектов мероприятий и объектов лесного и лесопаркового хозяйства с учетом заданных технологических и экономических параметров с использованием новых информационных технологий* 

Знания, умения, навыки, формируемые по компетенции в рамках дисциплины, и индикаторы освоения компетенций

Студент должен знать:

о программных средствах для работы с информацией об объекта лесного и лесопаркового хозяйства с учетом заданных технологических и экономических параметров

Студент должен уметь:

работать в различных программных продуктах для работы с информацией об объекта лесного и лесопаркового хозяйства

Студент должен владеть навыками:

навыками работы в различных программных продуктах

*- УК-2 Способен определять круг задач в рамках поставленной цели и выбирать оптимальные способы их решения, исходя из действующих правовых норм, имеющихся ресурсов и ограничений*

Знания, умения, навыки, формируемые по компетенции в рамках дисциплины, и индикаторы освоения компетенций

Студент должен знать:

действующие правовые нормы, имеющиеся ресурсы и ограничения для решения поставленных задач в современных программных продуктах

Студент должен уметь:

создавать модели решения учебных задач и реализовывать их на компьютере, исходя из действующих правовых норм, имеющихся ресурсов и ограничений

Студент должен владеть навыками:

навыками работы в различных программных продуктах, исходя из действующих правовых норм, имеющихся ресурсов и ограничений

### *4. Объем дисциплины и виды учебной работы (очная форма обучения)*

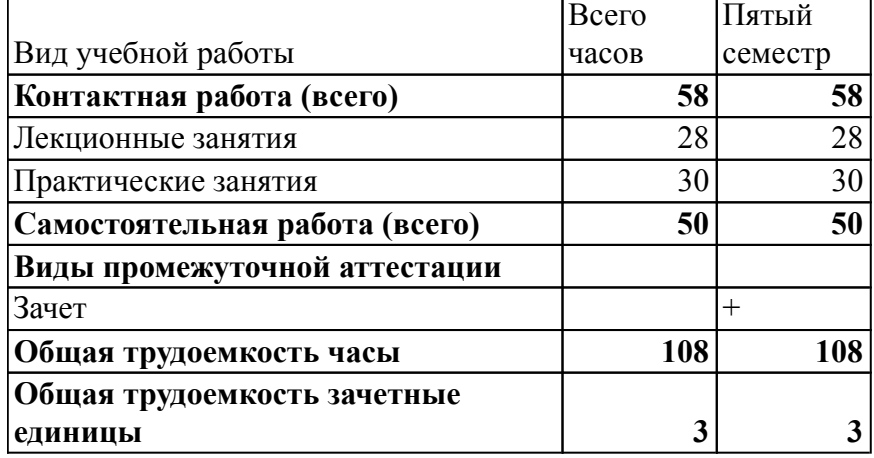

### *Объем дисциплины и виды учебной работы (заочная форма обучения)*

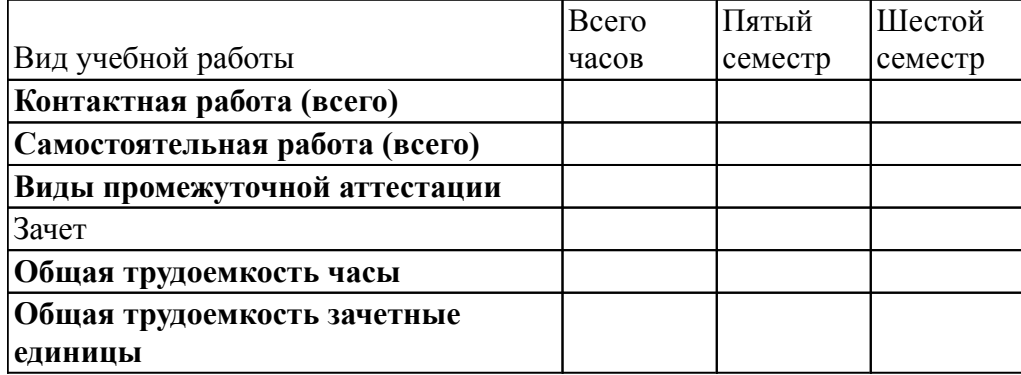

### *5. Содержание дисциплины*

### *Тематическое планирование (очное обучение)*

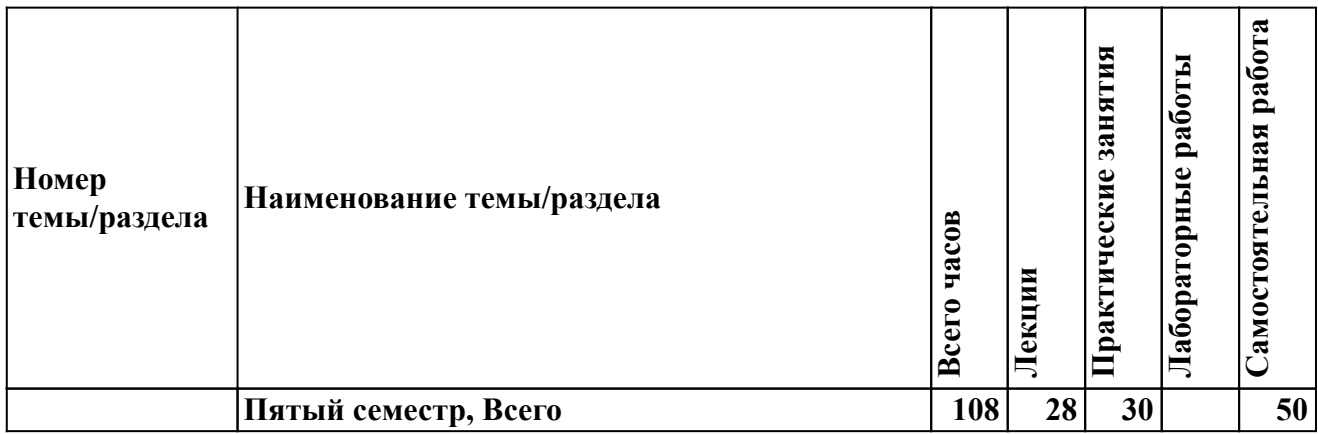

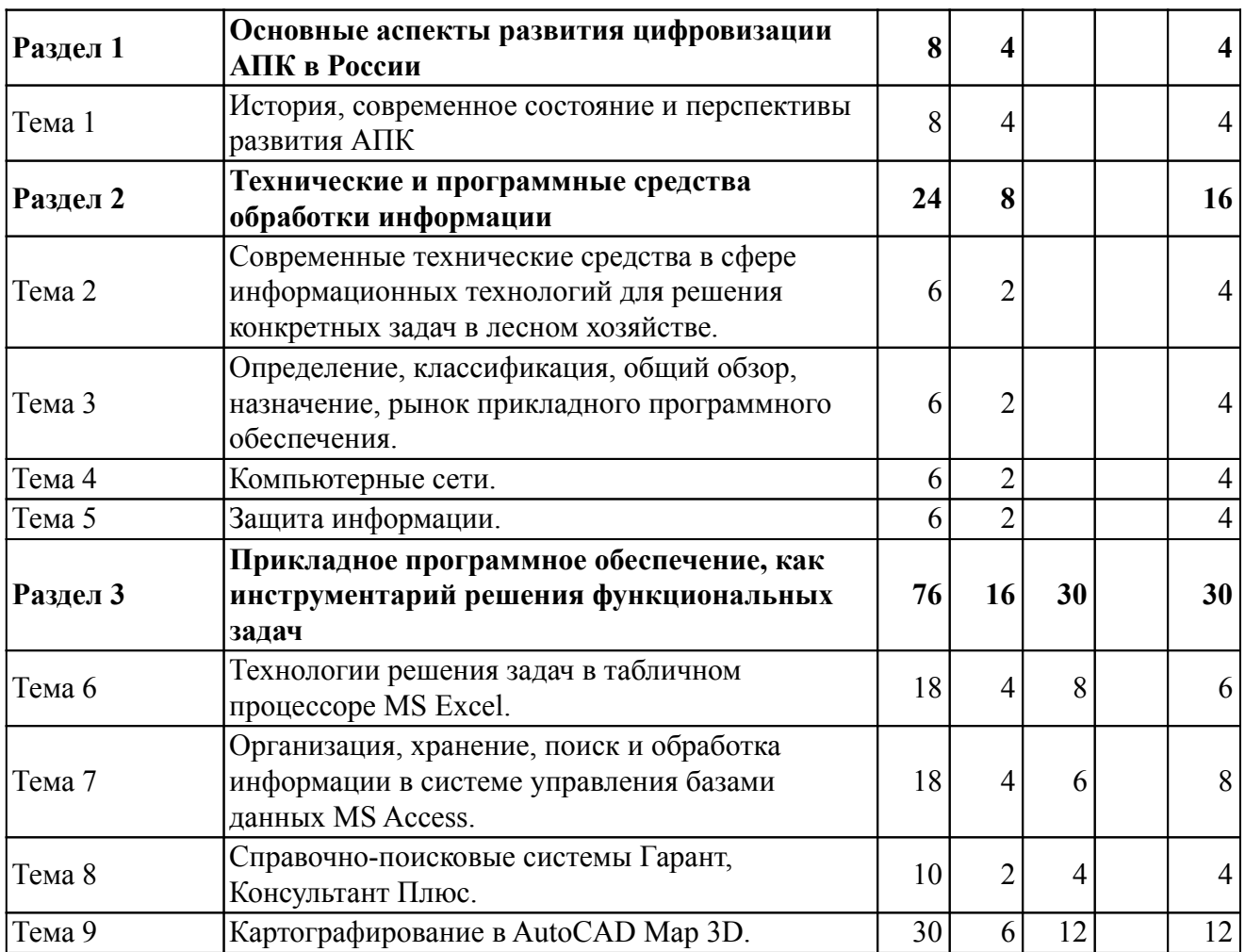

# *Содержание дисциплины (очное обучение)*

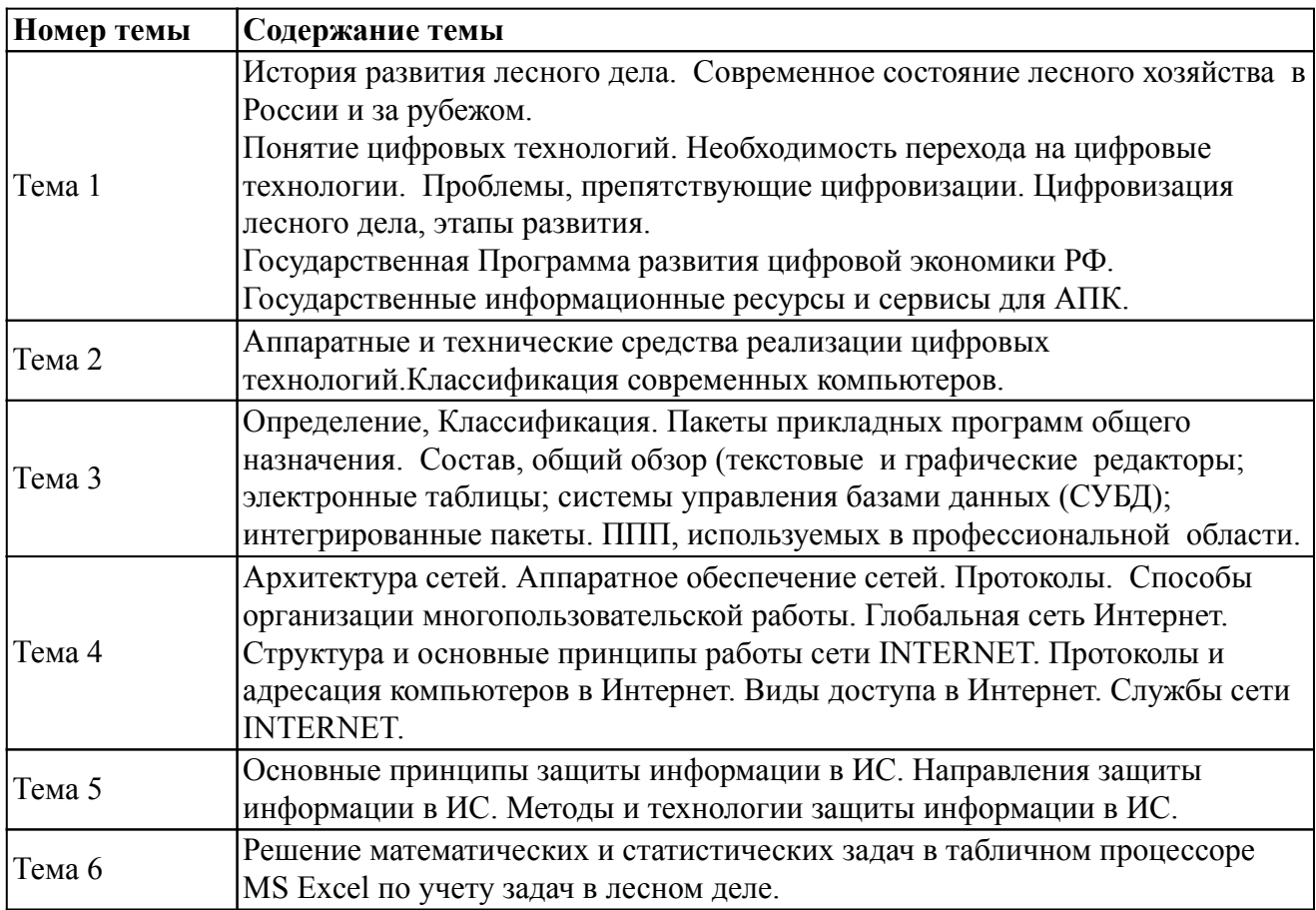

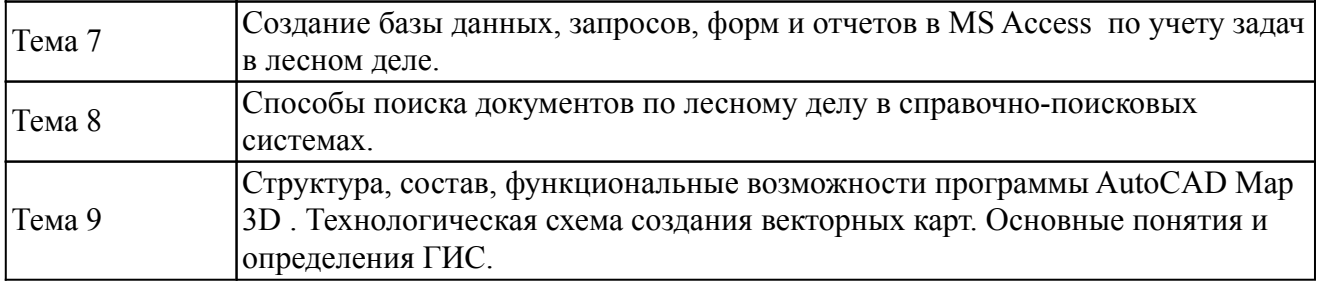

# *Тематическое планирование (заочное обучение)*

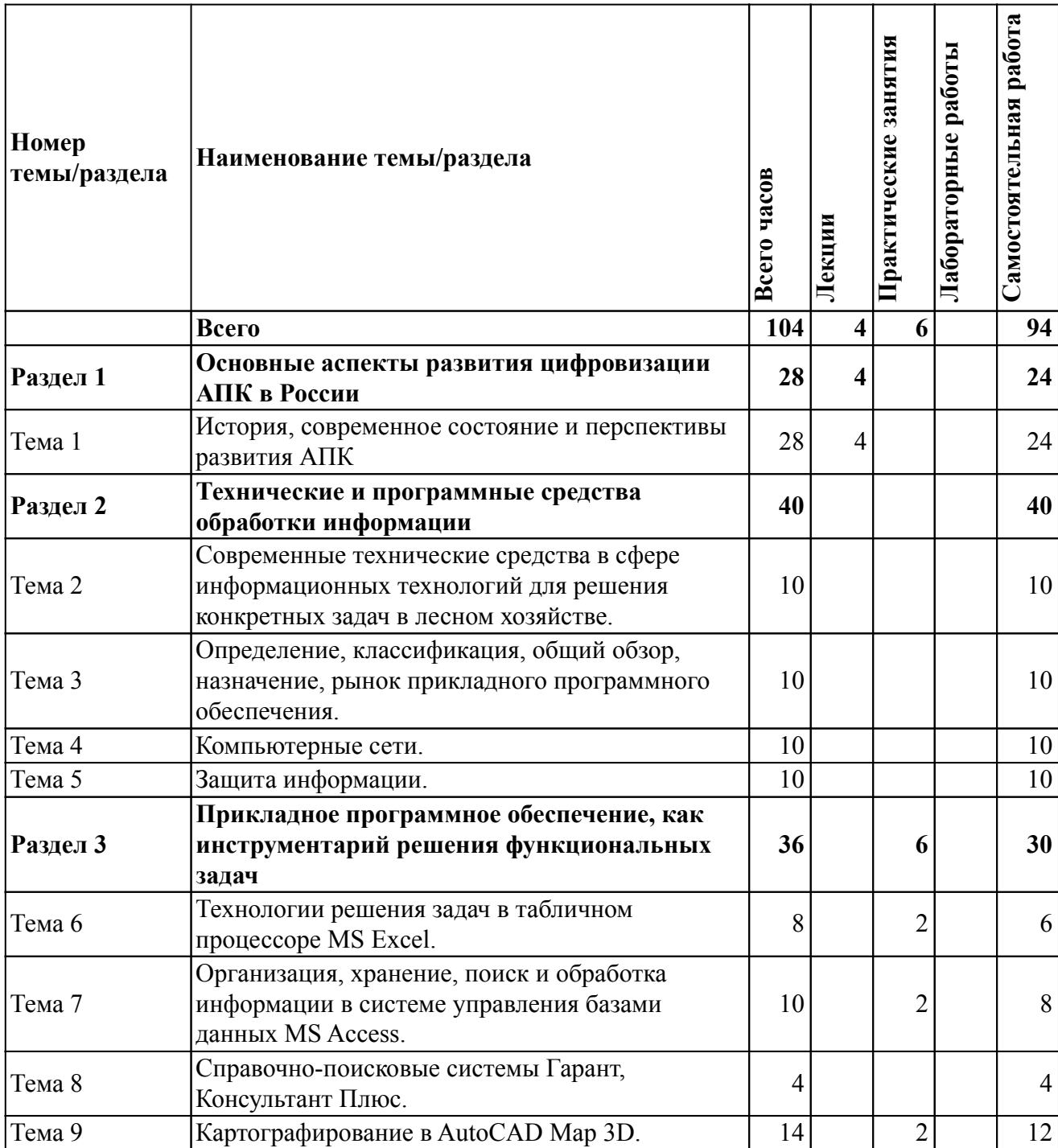

# *Содержание дисциплины (заочное обучение)*

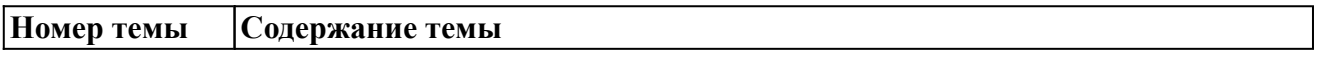

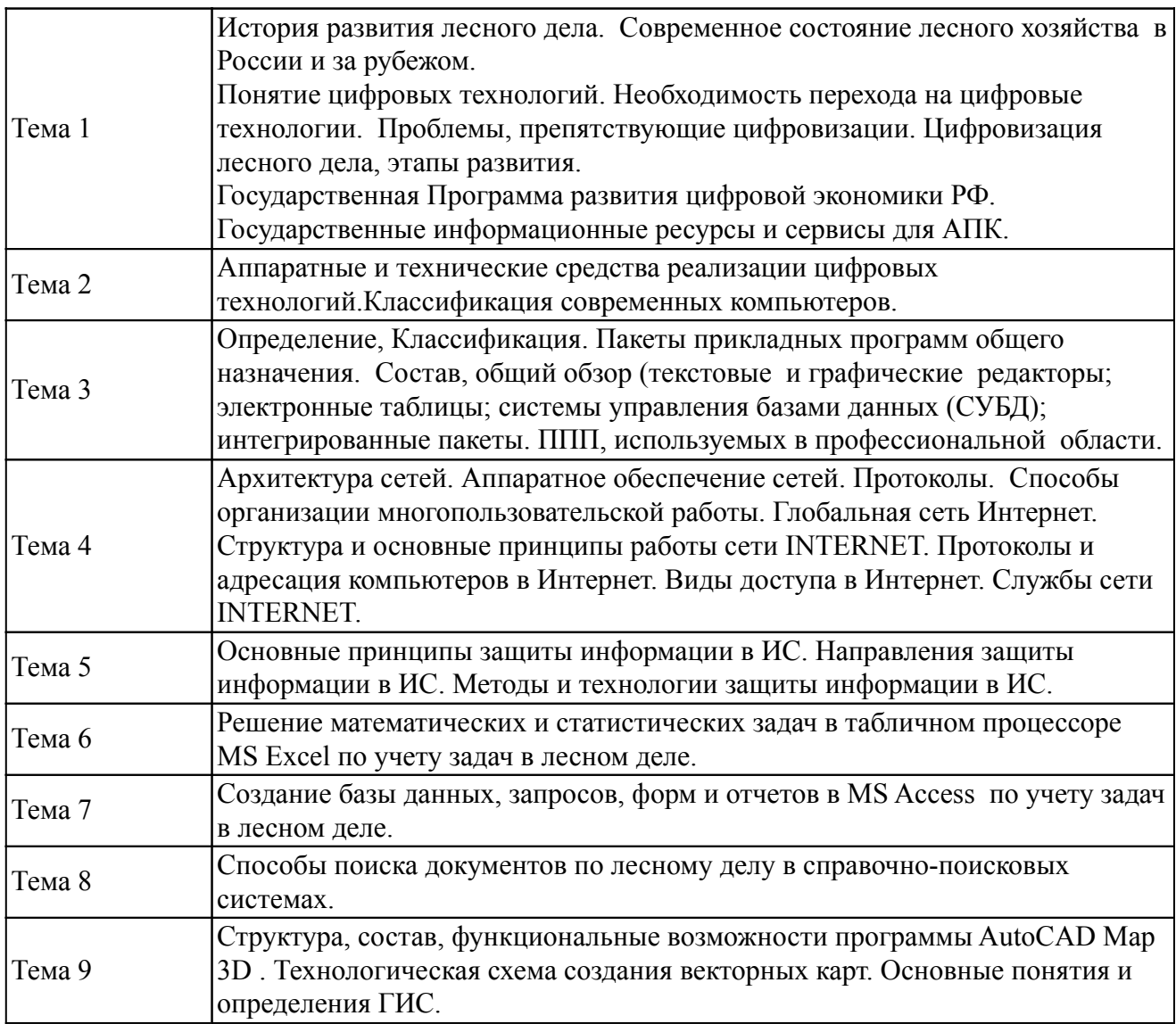

# *6. Перечень учебно-методического обеспечения для самостоятельной работы обучающихся по дисциплине (модулю)*

## *Литература для самостоятельной работы студентов*

1. Информационные технологии : курс лекций для студентов направления бакалавриата "Землеустройство и кадастры", "Лесное дело" / [сост.: М. В. Миронова, И. Г. Абышева]. - Ижевск : [б. и.], 2014. - 56 с. - URL: http://portal.izhgsha.ru/index.php?q=docs&download=1&id=20732

# *Вопросы и задания для самостоятельной работы (очная форма обучения) Пятый семестр (50 ч.)*

Вид СРС: Контрольная работа (выполнение) (4 ч.)

Средство проверки умений применять полученные знания для решения задач определенного типа по теме или разделу.

Вид СРС: Тест (подготовка) (16 ч.)

Система стандартизированных заданий, позволяющая автоматизировать процедуру измерения уровня знаний и умений обучающегося.

Вид СРС: Реферат (выполнение) (8 ч.)

Продукт самостоятельной работы студента, представляющий собой краткое изложение в письменном виде полученных результатов теоретического анализа определенной научной (учебно-исследовательской) темы, где автор раскрывает суть исследуемой проблемы, приводит различные точки зрения, а также собственные взгляды на нее.

Вид СРС: Работа с рекомендуемой литературы (22 ч.)

Самостоятельное изучение вопроса, согласно рекомендуемой преподавателем основной и дополнительной литературы.

## *Вопросы и задания для самостоятельной работы (заочная форма обучения) Всего часов самостоятельной работы (94 ч.)*

Вид СРС: Контрольная работа (выполнение) (14 ч.)

Средство проверки умений применять полученные знания для решения задач определенного типа по теме или разделу.

Вид СРС: Тест (подготовка) (26 ч.)

Система стандартизированных заданий, позволяющая автоматизировать процедуру измерения уровня знаний и умений обучающегося.

Вид СРС: Реферат (выполнение) (12 ч.)

Продукт самостоятельной работы студента, представляющий собой краткое изложение в письменном виде полученных результатов теоретического анализа определенной научной (учебно-исследовательской) темы, где автор раскрывает суть исследуемой проблемы, приводит различные точки зрения, а также собственные взгляды на нее.

Вид СРС: Работа с рекомендуемой литературы (42 ч.)

Самостоятельное изучение вопроса, согласно рекомендуемой преподавателем основной и дополнительной литературы.

### *7. Тематика курсовых работ(проектов)*

Курсовые работы (проекты) по дисциплине не предусмотрены.

# *8. Фонд оценочных средств для текущего контроля и промежуточной аттестации 8.1. Компетенции и этапы формирования*

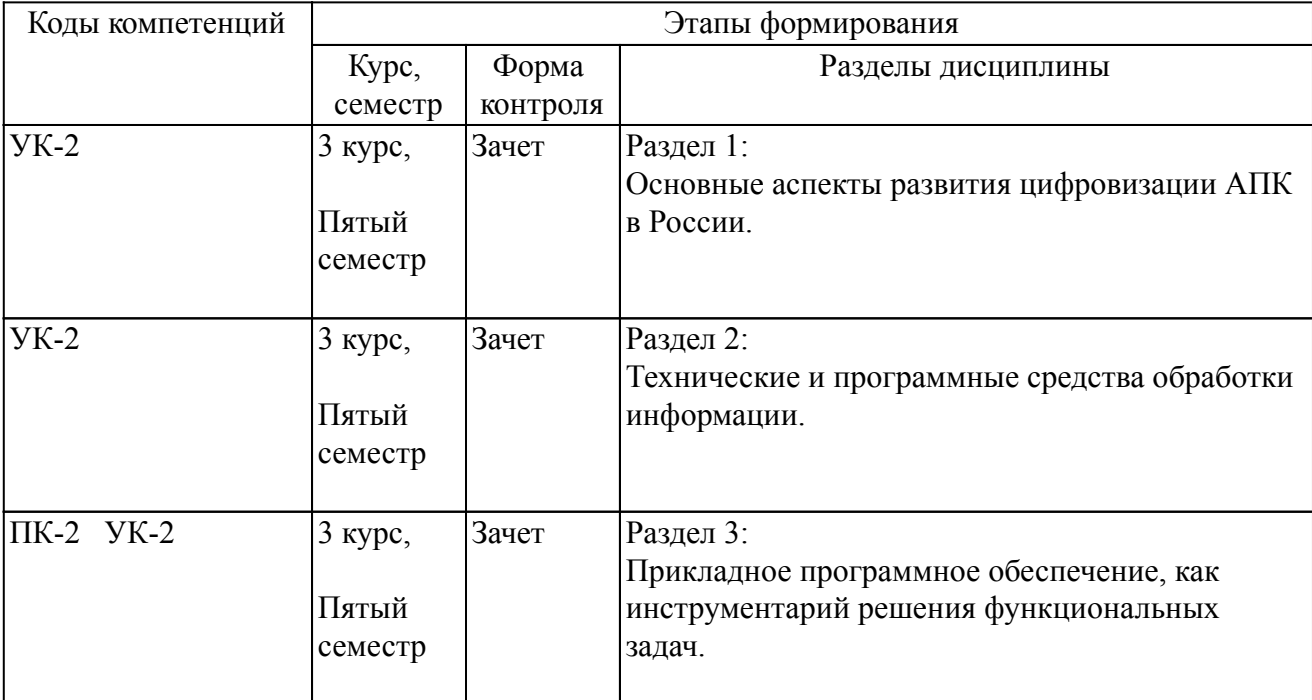

### *8.2. Показатели и критерии оценивания компетенций, шкалы оценивания*

В рамках изучаемой дисциплины студент демонстрирует уровни овладения компетенциями:

Повышенный уровень:

Достигнутый уровень оценки результатов обучения является основой для формирования компетенций, соответствующих требованиям ФГОС. Обучающиеся способны использовать сведения из различных источников для успешного исследования и поиска решения в нестандартных практико-ориентированных ситуациях.

Базовый уровень:

Обучающиеся продемонстрировали результаты на уровне осознанного владения знаниями, умениями, навыками. Обучающиеся способны анализировать, проводить сравнение и обоснование выбора методов решения заданий в практико-ориентированных ситуациях.

Пороговый уровень:

Достигнутый уровень оценки результатов обучения показывает, что обучающиеся обладают необходимой системой знаний и владеют некоторыми умениями по дисциплине. Обучающиеся способны понимать и интерпретировать освоенную информацию, что является основой успешного формирования умений и навыков для решения практико-ориентированных задач.

Уровень ниже порогового:

Результаты обучения свидетельствуют об усвоении ими некоторых элементарных знаний основных вопросов по дисциплине. Допущенные ошибки и неточности показывают, что студенты не овладели необходимой системой знаний по дисциплине.

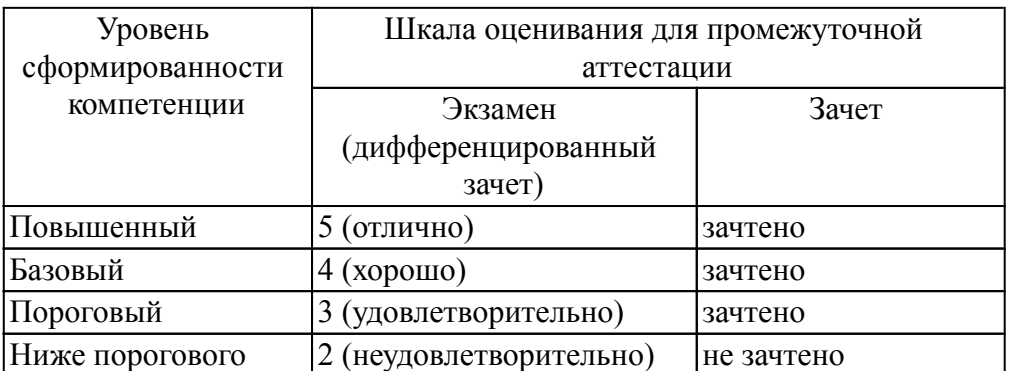

Критерии оценки знаний студентов по дисциплине

Оценка Не зачтено:

Полнота знаний: уровень знаний ниже минимальных требований, имели место грубые ошибки. Наличие умений: при решении стандартных задач не продемонстрированы основные умения, имели место грубые ошибки.

Наличие навыков (владение опытом): при решении стандартных задач не продемонстрированы базовые навыки, имели место грубые ошибки.

Характеристика сформированности компетенций:

- компетенция в полной мере не сформирована;

- имеющихся знаний, умений, навыков недостаточно для решения практических (профессиональных) задач.

Уровень сформированности компетенций: низкий.

Оценка Зачтено:

Полнота знаний: не ниже минимально допустимого уровеня знаний, возможен допуск множества негрубых ошибок.

Наличие умений: умения сформированы не ниже демонстрации основных умений, решения типовых задач с негрубыми ошибками, выполнены все задания, но не в полном объеме.

Наличие навыков (владение опытом): как минимум имеется минимальный набор навыков для решения стандартных задач с некоторыми недочетами.

Характеристика сформированности компетенций:

- сформированность компетенции не ниже минимальных требований;

- имеющихся знаний, умений, навыков как минимум достаточно для решения практических (профессиональных) задач, возможно требуется дополнительная практика по большинству практических задач.

Уровень сформированности компетенций: минимальный уровень ниже среднего.

### *8.3. Типовые вопросы, задания текущего контроля*

Раздел 1: Основные аспекты развития цифровизации АПК в России

УК-2 Способен определять круг задач в рамках поставленной цели и выбирать оптимальные способы их решения, исходя из действующих правовых норм, имеющихся ресурсов и ограничений

1. История развития лесного дела.

2. Современное состояние лесного дела в России и зарубежом.

3. Понятие цифровых технологий.

4. Необходимость перехода на цифровые технологии.

5. Проблемы, препятствующие цифровизации.

6. Цифровизация лесного дела, этапы развития.

7. Государственная программа развития цифровой экономики РФ.

8. Государствпенные информационные ресурсы и сервисы для лесного дела.

Раздел 2: Технические и программные средства обработки информации

УК-2 Способен определять круг задач в рамках поставленной цели и выбирать оптимальные способы их решения, исходя из действующих правовых норм, имеющихся ресурсов и ограничений

1. Аппаратные и технические средства реализации цифровых технологий.

2. Классификация современных компьютеров.

3. Архитектура сетей.

4. Аппаратное обеспечение сетей.

5. Структура и основные принципы работы сети INTERNET.

6. Основные принципы защиты информации в ИС.

7. Методы и технологии защиты информации в ИС.

8. Пакеты прикладных программ, используемые в профессиональной области.

Раздел 3: Прикладное программное обеспечение, как инструментарий решения функциональных задач

УК-2 Способен определять круг задач в рамках поставленной цели и выбирать оптимальные способы их решения, исходя из действующих правовых норм, имеющихся ресурсов и ограничений

1. Решение математических и статистических задач в табличном процессоре MS Excel по учету задач в лесном деле.

2. Задание 1: Выполнить статистический анализ в среде MS EXCEL: 1) Установить зависимость между общей численностью бактерий в минеральном слое почвы (4-8 см) (б) от глубины прогорания подстилки при лесном пожаре; 2) По данным таблицы построить линейчатую диаграмму и выполнить трендовый анализ; 3) Создать структуру для документа, содержащего сведения по объему вырубаемой древесины в группах " Хвойные " и " Лиственные ". Скрыть и показать детали структурированного документа.; 4) Создать таблицу Учет товаров на складе. Выполнить вычисления, сортировку, фильтрацию по нескольким признакам.

3. Понятие базы данных. Модели данных. Примеры.

4. Создание базы данных, запросов, форм и отчетов в MS Access

5. Задание 2: Создать базу данных Лесничество в СУБД MS ACCESS, состоящую из 4 таблиц: список типов, список сел, список видов, список посадок. Заполнить экспериментальными данными. Создать межтабличные связи. Создать и заполнить форму для заполнения таблицы Список посадок. Создать запросы и проверить их выполнение: запрос на выборку площади меньше 20 и возраста больше 15; запрос с параметром для определения лесника, отвечающего за конкретную посадку; итоговый запрос, в котором находится сумма площадей и среднее значение возраста деревьев в каждой группе посадок.

6. Способы поиска документов по лесному делу в СПС Консультант Плюс.

7. Задание 1: Найти Федеральный закон от 10 января 2002 г. №7-93 «Об охране окружающей среды».

8. Задание 2: Найти Лесной кодекс Российской Федерации. Установить закладку на статью «Лесная инфраструктура.

9. Задание 3. Используя поиск по ситуации, найти виды использования лесов.

10. Задание 4. Найти толкования следующих понятий: лесное хозяйство, заготовка древесины, национальные природные парки.

11. Задание 5: Найти форму документа «Договор купли-продажи лесных насаждений».

ПК-2 способностью к участию в разработке проектов мероприятий и объектов лесного и лесопаркового хозяйства с учетом заданных технологических и экономических параметров с использованием новых информационных технологий

1. Назначение ГИС AutoCAD Map.

2. Обзор понятий: файлы карты и источники данных.

3. Структура, состав, функциональные возможности программы AutoCAD Map 3D .

- 4. Назначение системы координа в AutoCAD Map .
- 5. Пподключение источников данных в AutoCAD Map.
- 6. Поиск и фильтрация данных в AutoCAD Map.
- 7. Применение стилей к слоям карты в AutoCAD Map.

8. Задание: Выполнить задания в ГИС AUTOСAD MAP 3D; 1) Скопировать папку RU-UD (папка с файлами Удмуртии) с сервера в свою папку; 2) Назначить систему координат с кодом LL84. Выполнить подключение к папке RU-UD/DATA; 3) Подключить слои: boundary polygon (границы полигона), highway line (дороги, шоссе), settlement point (населенный пункт, settlement\_polygon (поселение), vegetation\_polygon (растительность), water line (реки, водоемы); 4) Применить стили к слоям; 5) Создать масштабные диапазоны для дорог: от 0 до 100000 со стилем красный со штриховкой; от 100000 до Бесконечности без стиля; 6) Добавить метки к населенным пунктам (settlement\_point), рекам; 7) Выполнить поиск и фильтрацию с помощью Таблица: найти город Ижевск, найти свой населенный пункт по выбору, найти в таблице населенных пунктов только города; 8) Создать буфер, который определяет область в пределах 30 км от Ижевска.

### *8.4. Вопросы промежуточной аттестации*

## *Пятый семестр (Зачет, ПК-2, УК-2)*

1. Понятие цифровых технологий.

2. Цель и задачи цифровой трансформации сельского хозяйства.

3. История развития лесного дела.

4. Современное состояние лесного хозяйства в России и зарубежом.

5. Необходимость перехода на цифровые технологии.

6. Проблемы, препятствующие цифровизации.

7. Общие положения Государственной программы развития цифровой экономики РФ.

8. Социально-экономические условия принятия Программы развития цифровой экономикаи РФ.

9. Российская Федерация на глобальном цифровом рынке.

10. Управление развитием цифровой экономики.

11. Направление развития цифровой экономики в соотвествии с Программой развития цифровой экономики РФ.

12. Показатели Программы развития цифровой экономики РФ.

13. Система предоставления государственных услуг в электронном виде Министерства сельского хозяйства Российской Федерации (ПК "Электронные госуслуги")

14. Законодательная и нормативная база.

15. Цифровые технологии в управлении АПК.

16. Пакеты прикладных программ, используемые в профессиональной области.

17. Технологии решения математических и статистических задач в табличном процессоре MS Excel.

18. Организация, хранение, поиск и обработка информации в системе управления базами данных MS Access.

19. Справочно-поисковые системы Гарант, Консультант Плюс.

20. Понятие географических информационных систем (ГИС). Возможности.

21. Представление данных в ГИС: растровые и векторные

- 22. Картографирование в AutoCAD Map 3D.
- 23. Аппаратные и технические средства реализации цифровых технологий.
- 24. Архитектура сетей. Аппаратное обеспечение сетей.
- 25. Глобальная сеть Интернет. Структура и основные принципы работы сети Интернет.
- 26. Основные принципы защиты информации в информационных системах.
- 27. Методы и технологии защиты информации в информационных системах.

## *8.5. Методические материалы, определяющие процедуры оценивания знаний, умений, навыков и (или) опыта деятельности, характеризующих этапы формирования компетенций*

Контроль знаний студентов по дисциплине проводится в устной и письменной форме, предусматривает текущий и промежуточный контроль. Методы контроля: - тестовая форма контроля; - устная форма контроля – опрос и общение с аудиторией по поставленной задаче в устной форме; - решение определенных заданий (задач) по теме практического материала в конце практического занятия, в целях эффективности усвояемости материала на практике. поощрение индивидуальных заданий, в которых студент проработал самостоятельно большое количество дополнительных источников литературы. Текущий контроль предусматривает устную форму опроса студентов и письменный экспресс-опрос по окончанию изучения каждой темы.

## *9. Перечень учебной литературы*

1. Марзаева, Т. В.

Информационные технологии в профессиональной деятельности : [ Электронный ресурс] : практикум для студентов, обучающихся по специальности 40.02.01 "Право и организация социального обеспечения" / Т. В. Марзаева ; Бурятский гос. ун-т. - Улан-Удэ : Бурятский гос. ун-т, 2015. - on-line. - Систем. требования: наличие подключения к локальной сети академии и к Интернет. - URL: https://lib.rucont.ru/efd/348195/info

 2. Информационные технологии в науке и производстве : учебное пособие для студентов высших учебных заведений, обучающихся по направлению подготовки (специальности) Зоотехния (квалификация (степень) «магистр») / И. Г. Шашкова [и др.]. - Рязань : [б. и.], 2014. - on-line. - URL: https://lib.rucont.ru/efd/243267/info

## *10. Перечень ресурсов информационно-телекоммуникационной сети Интернет*

- 1. http://portal.izhgsha.ru/ Интернет-портал ФГБОУ ВО Ижевская ГСХА
- 2. http://lib.rucont.ru ЭБС «Руконт»
- 3. https://www.studentlibrary.ru ЭБС "Консультант студента"
- 4. http://elib.izhgsha.ru/ ЭБС ФГБОУ ВО Ижевская ГСХА
- 5. http://elibrary.ru/ Научная электронная библиотека eLIBRARY.RU

### *11. Методические указания обучающимся по освоению дисциплины (модуля)*

Перед изучением дисциплины студенту необходимо ознакомиться с рабочей программой дисциплины, изучить перечень рекомендуемой литературы, приведенной в рабочей программе дисциплины. Для эффективного освоения дисциплины рекомендуется посещать все виды занятий в соответствии с расписанием и выполнять все домашние задания в установленные преподавателем сроки. В случае пропуска занятий по уважительным причинам, необходимо получить у преподавателя индивидуальное задание по пропущенной теме. Полученные знания и умения в процессе освоения дисциплины студенту рекомендуется применять для решения задач, не обязательно связанных с программой дисциплины. Владение компетенциями дисциплины в полной мере будет подтверждаться Вашим умением ставить конкретные задачи, выявлять существующие проблемы, решать их и принимать на основе полученных результатов оптимальные решения. Основными видами учебных занятий для студентов по учебной дисциплине являются: занятия лекционного типа, занятия семинарского типа и самостоятельная работа студентов.

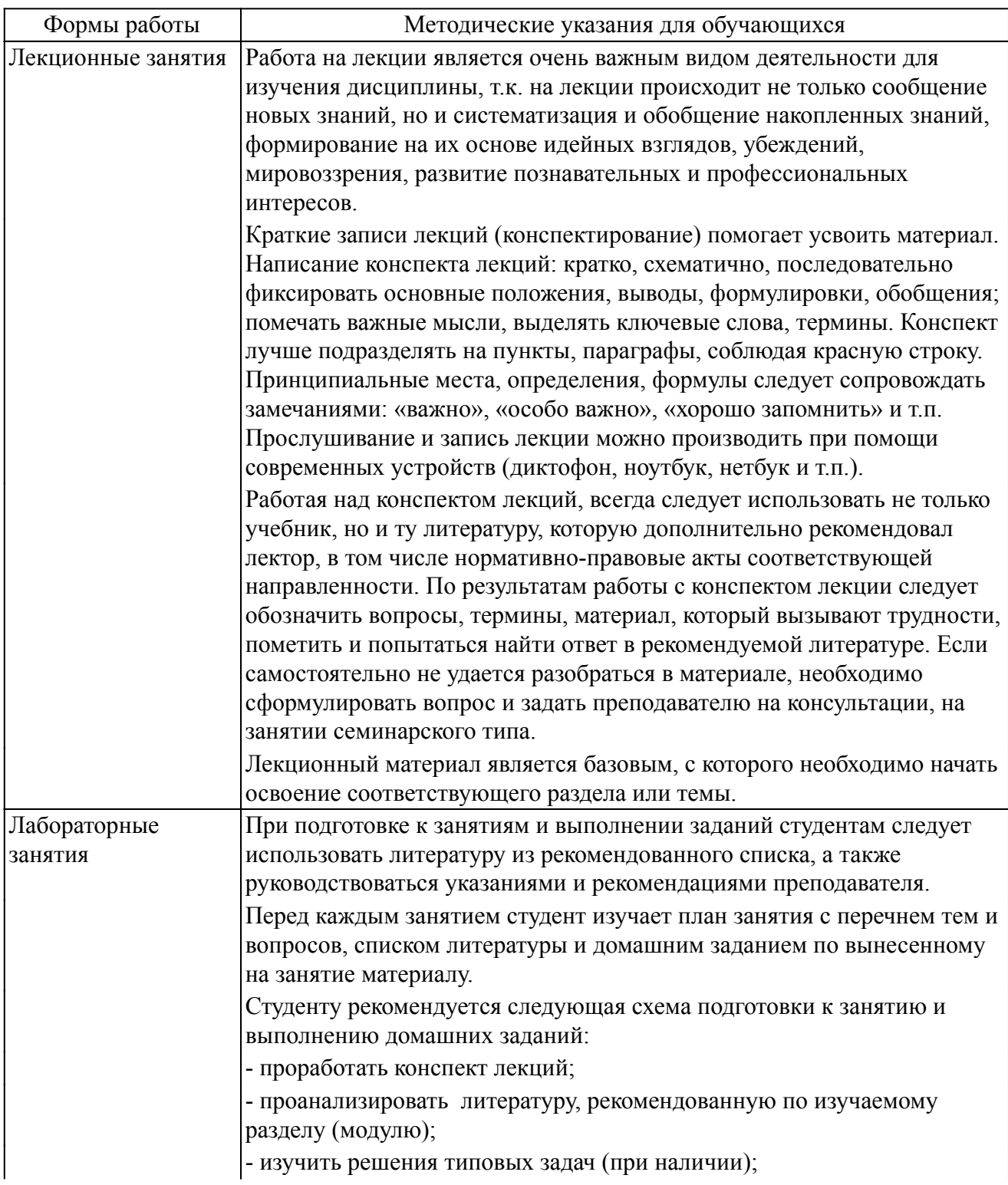

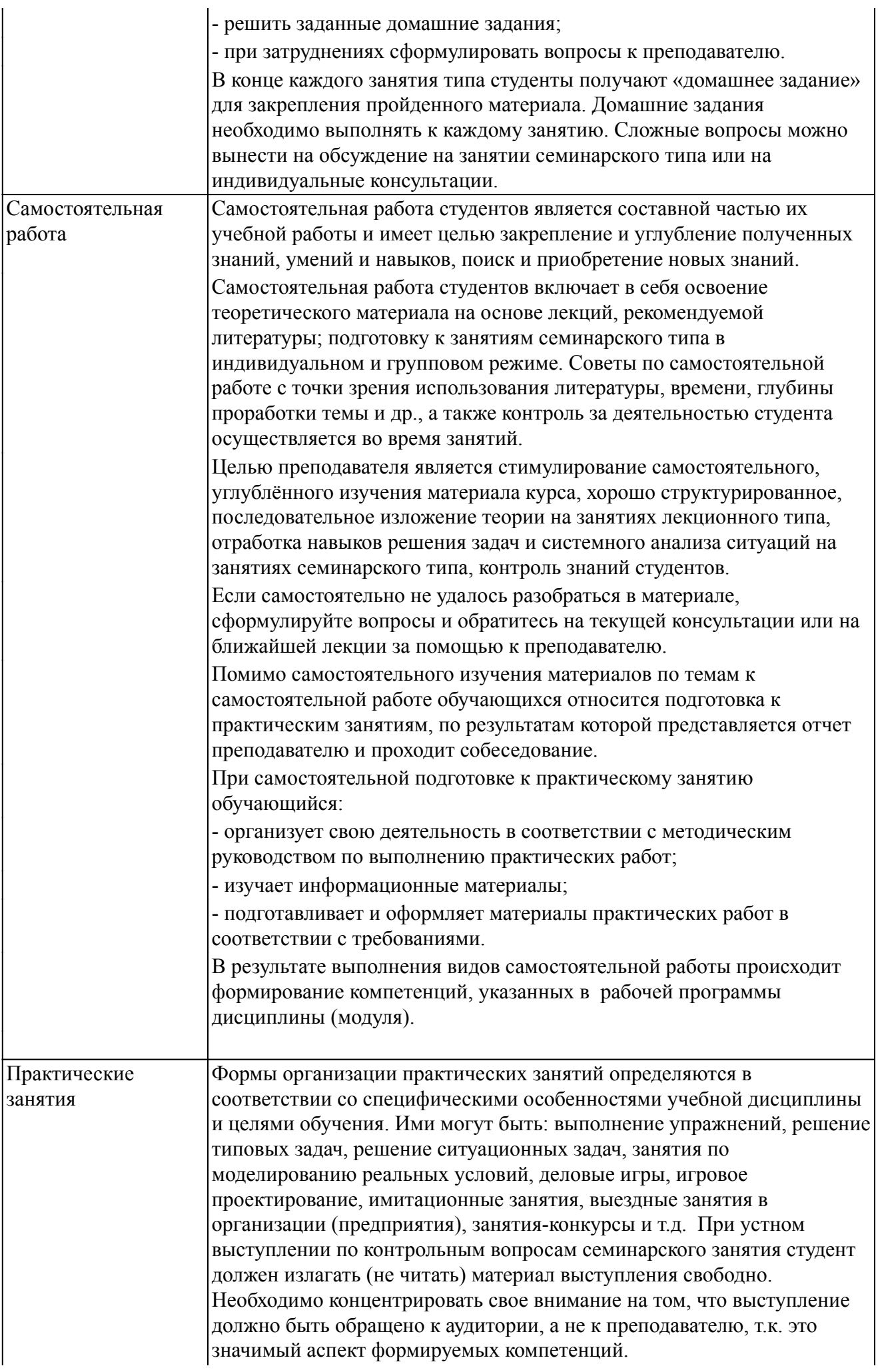

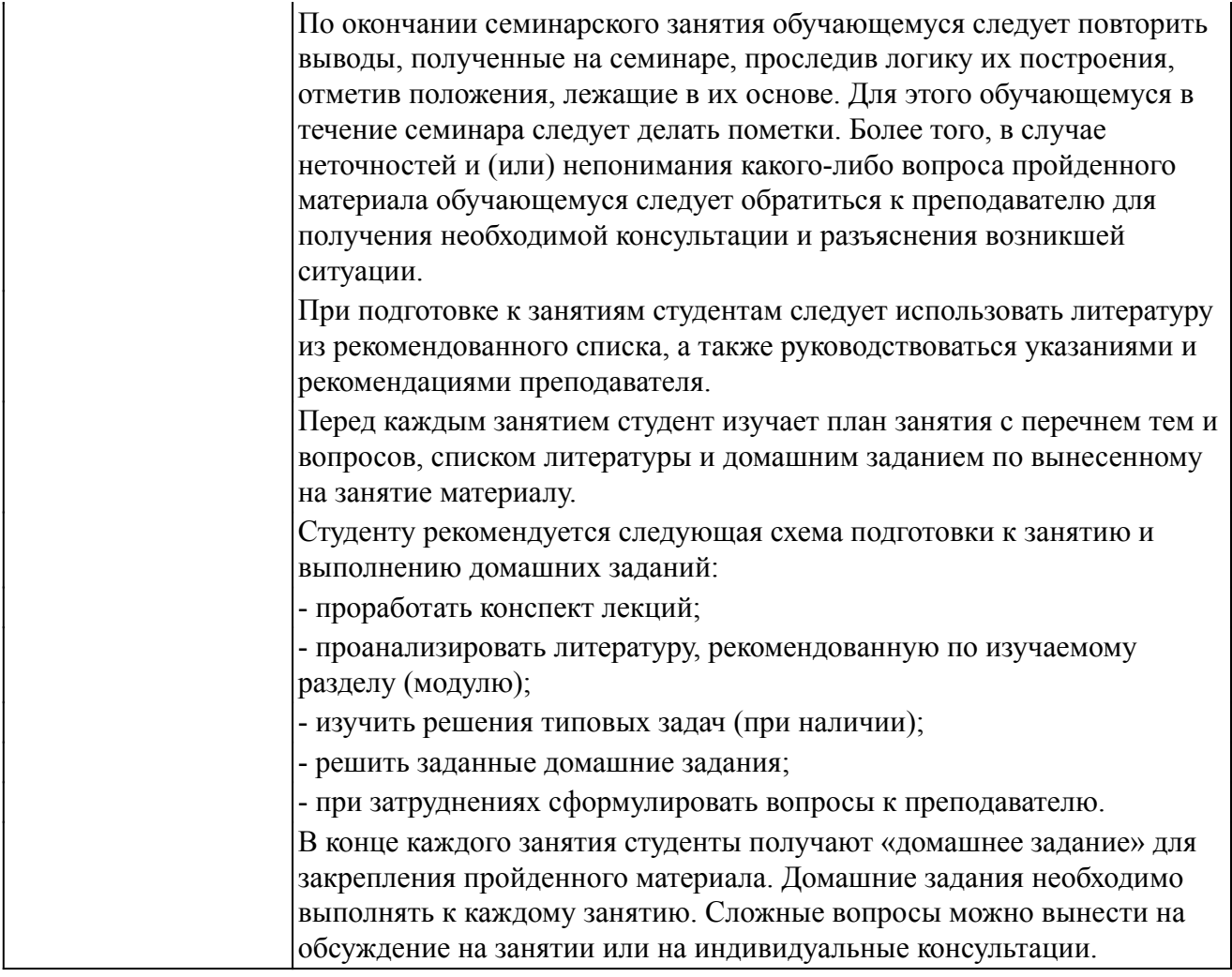

#### *Описание возможностей изучения дисциплины лицами с ОВЗ и инвалидами*

Обучающимся с ограниченными возможностями здоровья предоставляются специальные учебники, учебные пособия и дидактические материалы, специальные технические средства обучения коллективного и индивидуального пользования, услуги ассистента (помощника), оказывающего обучающимся необходимую техническую помощь, а также услуги сурдопереводчиков и тифлосурдопереводчиков.

Освоение дисциплины (модуля) обучающимися с ограниченными возможностями здоровья может быть организовано совместно с другими обучающимися, а так же в отдельных группах.

Освоение дисциплины (модуля) обучающимися с ограниченными возможностями здоровья осуществляется с учетом особенностей психофизического развития, индивидуальных возможностей и состояния здоровья.

В целях доступности получения высшего образования по образовательной программе лицами с ограниченными возможностями здоровья при освоении дисциплины (модуля) обеспечивается:

1) для лиц с ограниченными возможностями здоровья по зрению:

- присутствие ассистента, оказывающий студенту необходимую техническую помощь с учетом индивидуальных особенностей (помогает занять рабочее место, передвигаться, прочитать и оформить задание, в том числе, записывая под диктовку),

- письменные задания, а также инструкции о порядке их выполнения оформляются увеличенным шрифтом,

- специальные учебники, учебные пособия и дидактические материалы (имеющие крупный шрифт или аудиофайлы),

- индивидуальное равномерное освещение не менее 300 люкс,

- при необходимости студенту для выполнения задания предоставляется увеличивающее устройство;

2) для лиц с ограниченными возможностями здоровья по слуху:

- присутствие ассистента, оказывающий студенту необходимую техническую помощь с учетом индивидуальных особенностей (помогает занять рабочее место, передвигаться, прочитать и оформить задание, в том числе, записывая под диктовку),

- обеспечивается наличие звукоусиливающей аппаратуры коллективного пользования, при необходимости обучающемуся предоставляется звукоусиливающая аппаратура индивидуального пользования;

- обеспечивается надлежащими звуковыми средствами воспроизведения информации;

3) для лиц с ограниченными возможностями здоровья, имеющих нарушения опорно-двигательного аппарата (в том числе с тяжелыми нарушениями двигательных функций верхних конечностей или отсутствием верхних конечностей):

- письменные задания выполняются на компьютере со специализированным программным обеспечением или надиктовываются ассистенту;

- по желанию обучающегося задания могут выполняться в устной форме.

### *12. Перечень информационных технологий*

Информационные технологии реализации дисциплины включают

### *12.1 Программное обеспечение*

1. Операционная система: Microsoft Windows 10 Professional. Подписка на 3 года. Договор № 9-БД/19 от 07.02.2019. Последняя доступная версия программы. Astra Linux Common Edition. Договор №173-ГК/19 от 12.11.2019 г.

2. Базовый пакет программ Microsoft Office (Word, Excel, PowerPoint). Microsoft Office Standard 2016. Бессрочная лицензия. Договор №79-ГК/16 от 11.05.2016. Microsoft Office Standard 2013. Бессрочная лицензия. Договор №0313100010014000038-0010456-01 от 11.08.2014. Microsoft Office Standard 2013. Бессрочная лицензия. Договор №26 от 19.12.2013. Microsoft Office Professional Plus 2010. Бессрочная лицензия. Договор №106-ГК от 21.11.2011. Р7-Офис. Договор №173-ГК/19 от 12.11.2019 г.

### *12.2 Современные профессиональные базы данных и информационные справочные системы*

1. Информационно-справочная система (справочно-правовая система) «Консультант плюс». Соглашение № ИКП2016/ЛСВ 003 от 11.01.2016 для использования в учебных целях бессрочное. Обновляется регулярно. Лицензия на все компьютеры, используемые в учебном процессе.

2. Профессиональные базы данных на платформе 1С: Предприятие с доступными конфигурациями (1С: ERP Агропромышленный комплекс 2, 1С: ERP Энергетика, 1С: Бухгалтерия молокозавода, 1С: Бухгалтерия птицефабрики, 1С: Бухгалтерия элеватора и комбикормового завода, 1С: Общепит, 1С: Ресторан. Фронт-офис). Лицензионный договор № Н8775 от 17.11.2020 г.

### *13. Материально-техническое обеспечение дисциплины(модуля)*

Материально-техническое обеспечение дисциплины:

### Оснащение аудиторий

1. Учебная аудитория для проведения занятий лекционного и семинарского типа, групповых и индивидуальных консультаций, текущего контроля и промежуточной аттестации. Аудитория, укомплектованная специализированной мебелью и техническими средствами обучения, служащими для представления учебной информации большой аудитории

2. Учебная аудитория для проведения занятий лекционного и семинарского типа, групповых и индивидуальных консультаций, текущего контроля и промежуточной аттестации (практических занятий). Аудитория, укомплектованная специализированной мебелью, компьютерами с необходимым программным обеспечением, выходом в «Интернет» и корпоративную сеть университета

4. Помещение для самостоятельной работы.Помещение оснащено компьютерной техникой с возможностью подключения к сети Интернет и обеспечением доступа в электронную информационно-образовательную среду организации.

5. Помещения для хранения и профилактического обслуживания учебного оборудования.